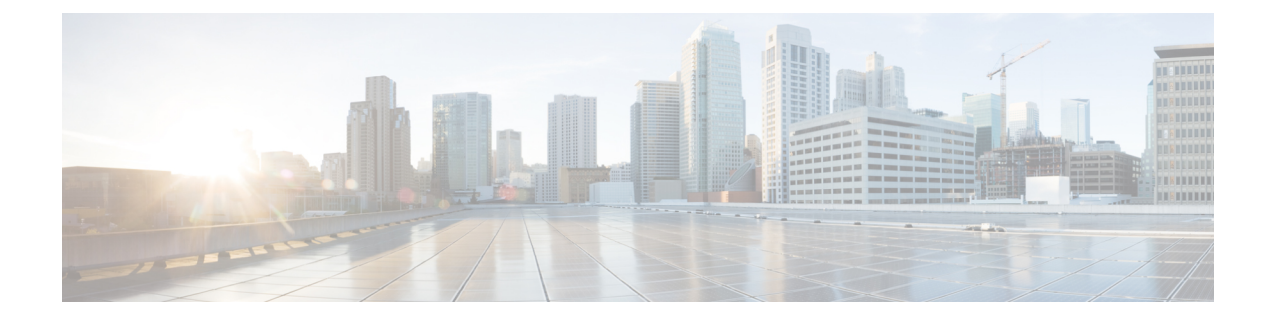

## **Documentation Map**

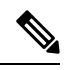

The documentation set for this product strives to use bias-free language. For purposes of this documentation set, bias-free is defined as language that does not imply discrimination based on age, disability, gender, racial identity, ethnic identity, sexual orientation, socioeconomic status, and intersectionality. While any existing biased terms are being substituted, exceptions may be present in the documentation due to language that is hardcoded in the user interfaces of the product software, language used based on RFP documentation, or language that is used by a referenced third-party product. **Note**

- Policy [Charging](#page-0-0) and Relay Function (PCRF), on page 1
- virtual [Diameter](#page-2-0) Routing Agent (vDRA), on page 3

## <span id="page-0-0"></span>**Policy Charging and Relay Function (PCRF)**

## **Table 1: PCRF (CPS) Documentation Map**

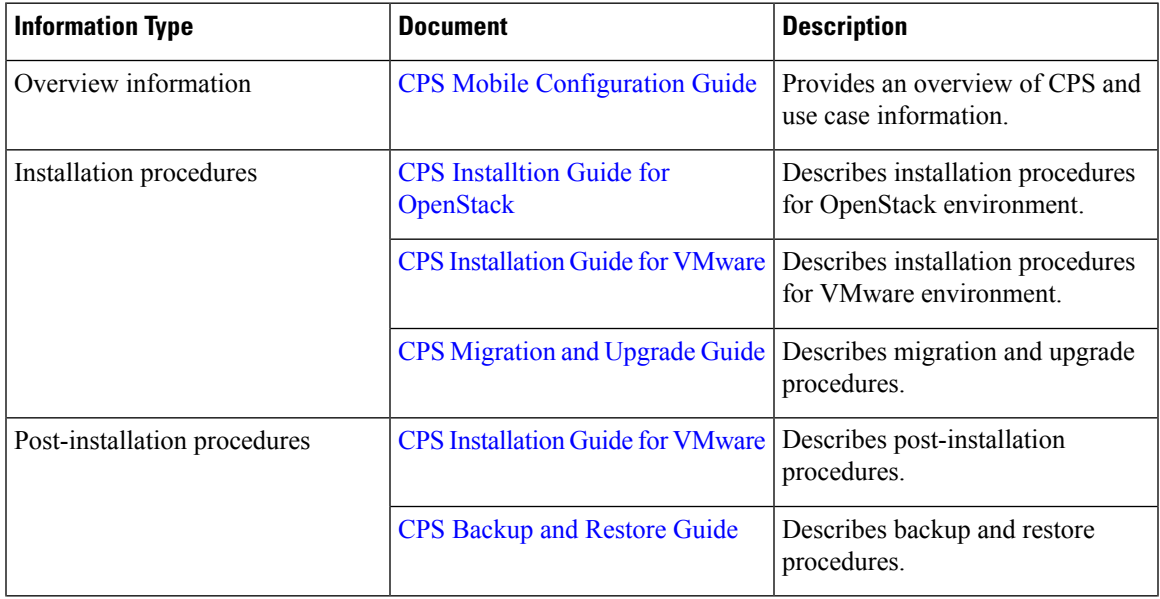

I

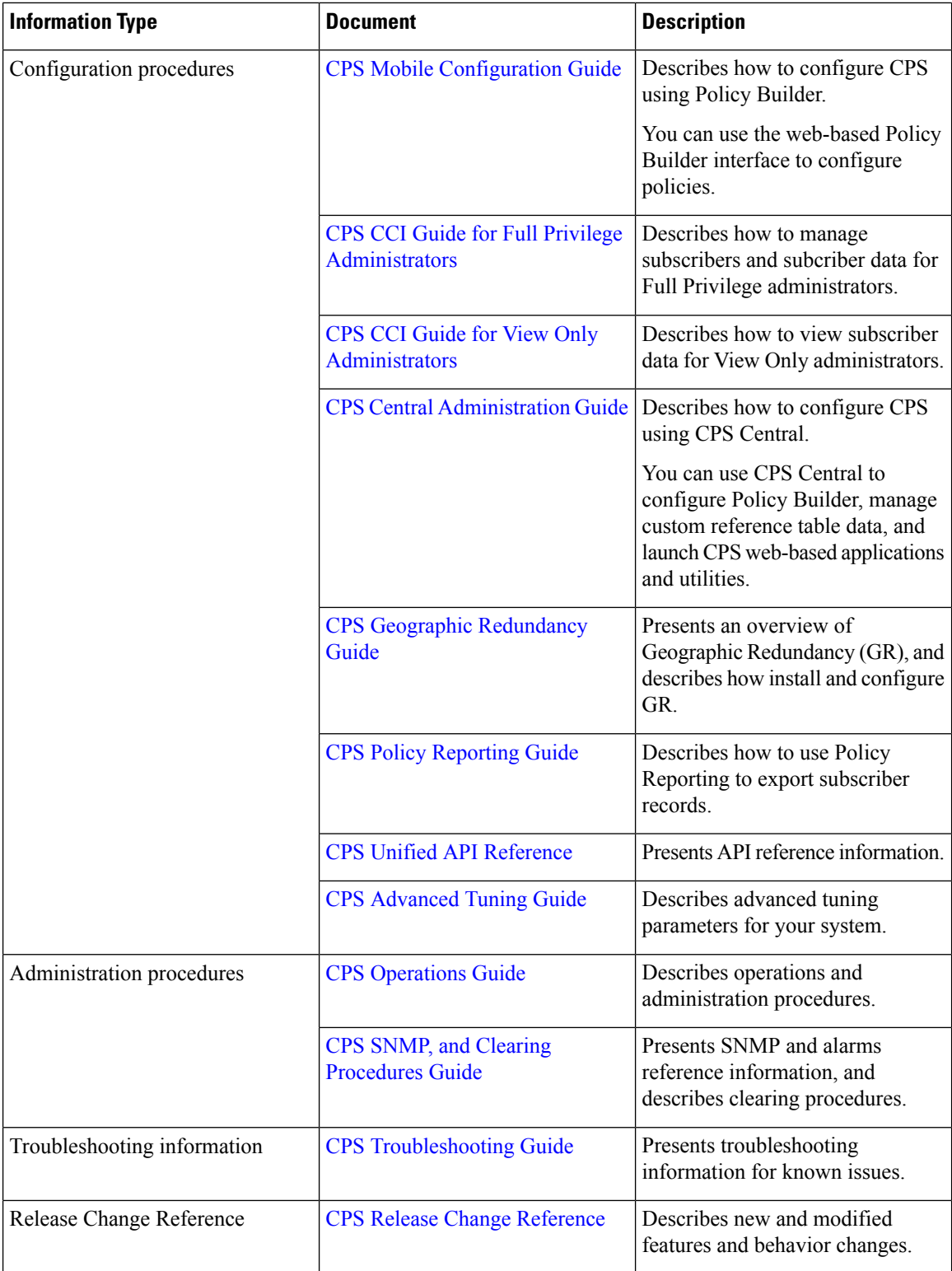

ı

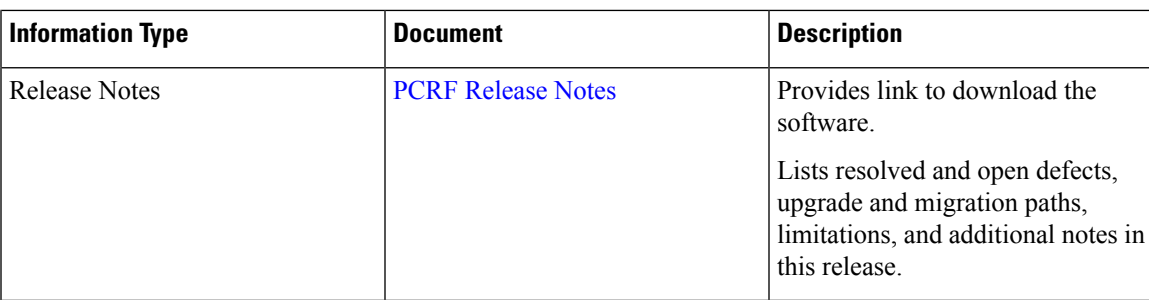

## <span id="page-2-0"></span>**virtual Diameter Routing Agent (vDRA)**

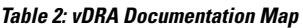

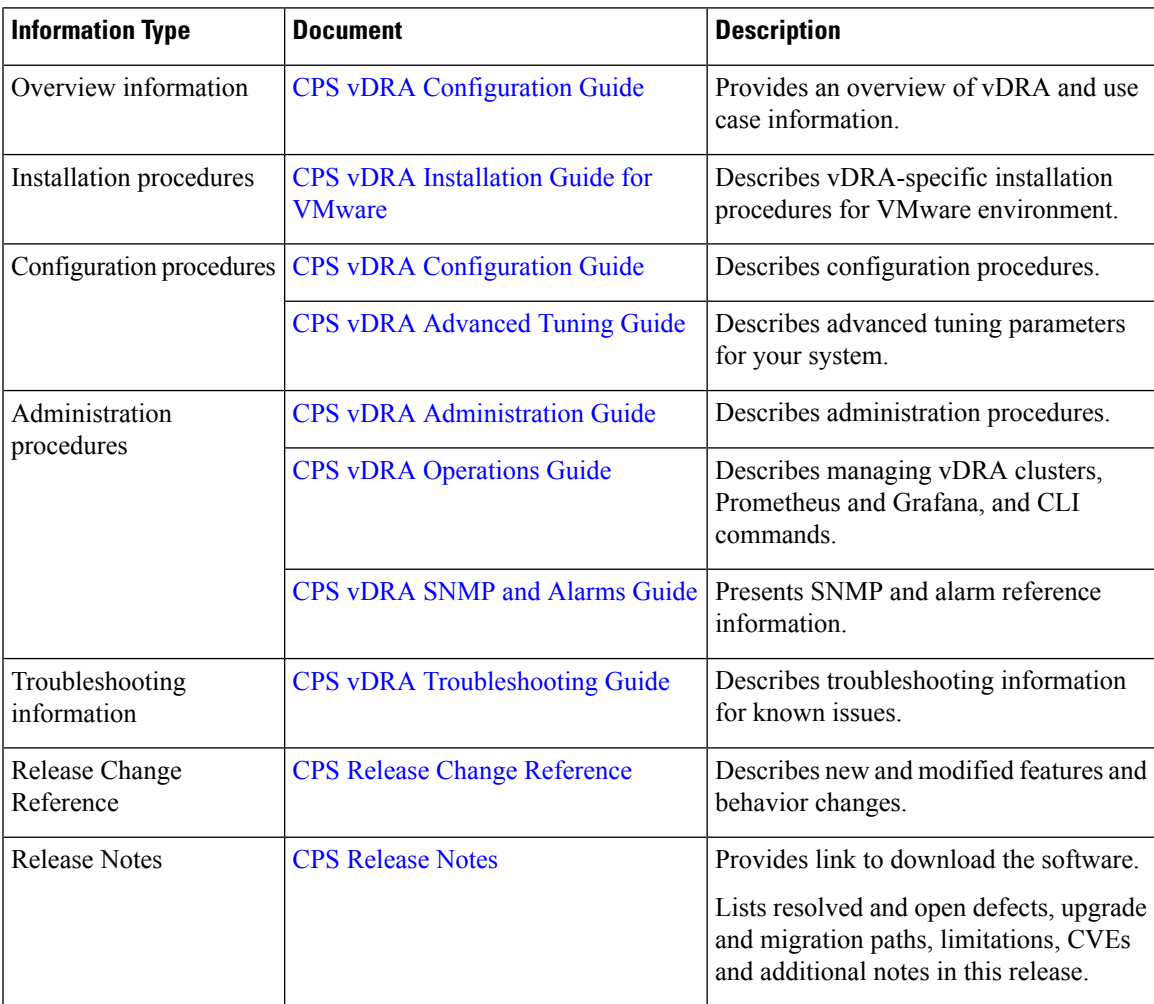

 $\mathbf I$